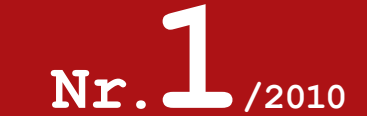

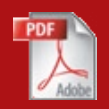

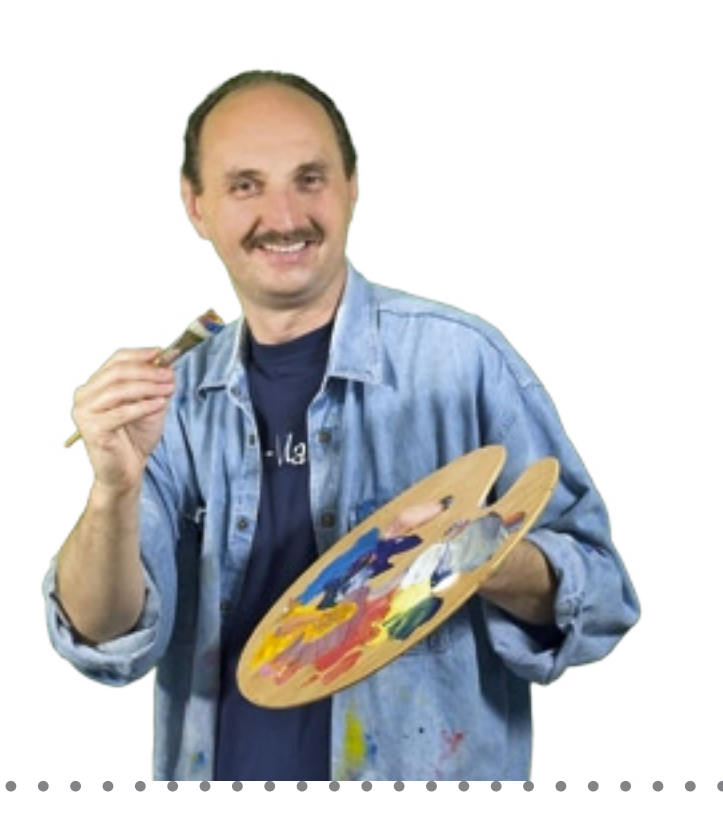

### Stillleben in Rot Malen mit Acrylfarbe

Dieses Motiv habe ich speziell für Anfänger entwickelt. Es ist leicht nachvollziehbar und kann je nach Talent und Wissensstand in wenigen Arbeitsschritten nachgearbeitet werden. Die Vorlage auf Seite 2 hilft Ihnen das Motiv auf den Keilrahmen zu übertragen und gibt Ihnen die nötige Sicherheit beim Malen.

Gutes Gelingen wünscht *Franz-Josef Bet tag* 1

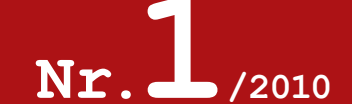

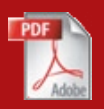

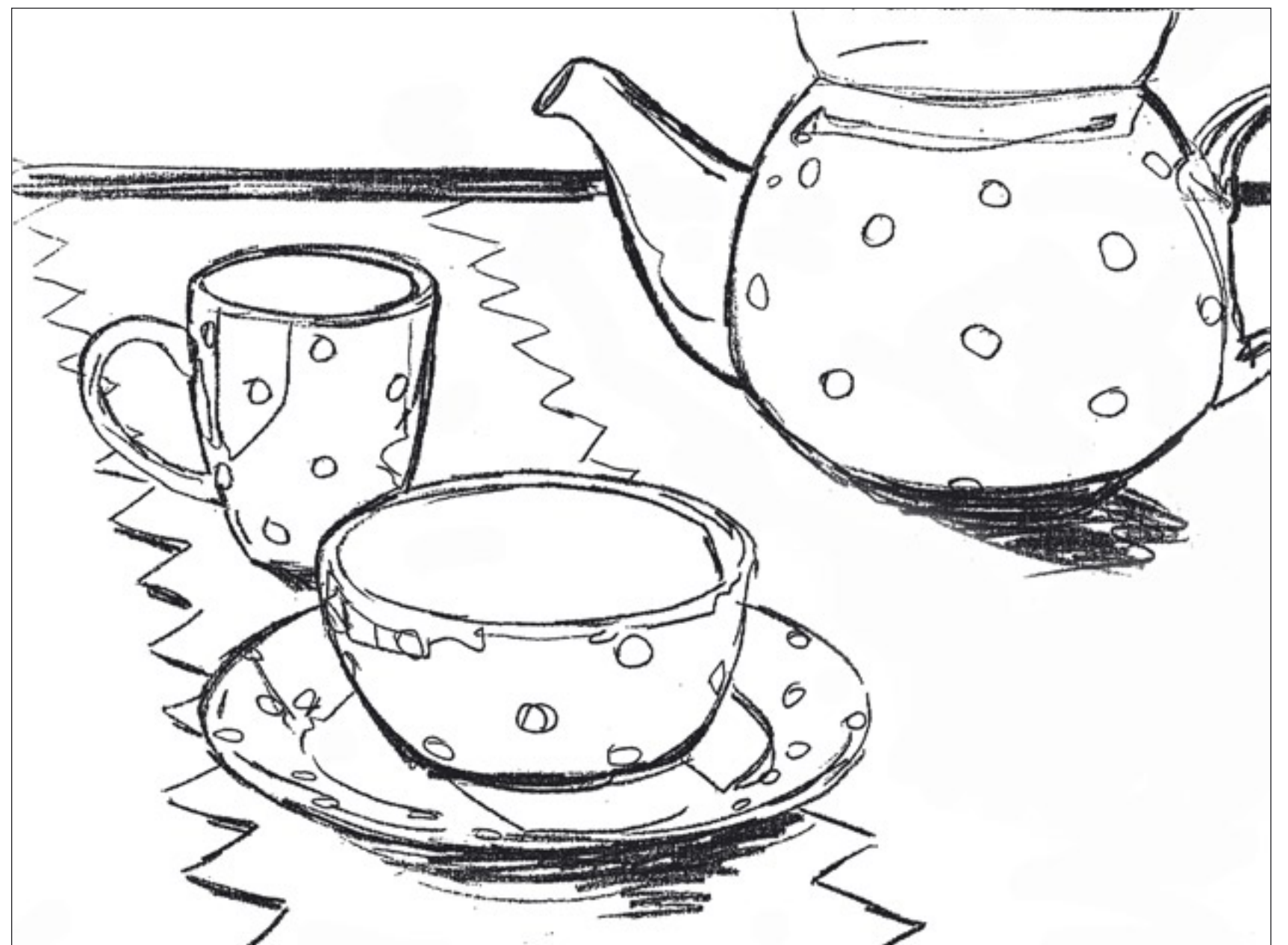

#### 1. Die Vorlage

Vorlage auf den Keilrahmen übertragen. Sie können das Motiv vergrößeren und durchpausen oder mittels Rastermethode übertragen. Infos zur Rastermethode und ein Video dazu finden Sie im Internet unter www.bettags-malschule.de

#### **M A T E R I A L**

Keilrahmen im Format 60 x 80 cm 2 Flachpinsel, Größe 14 und 30 1 Rundpinsel, Größe 6 Farbtöne: Titanweiß, Hellgrün, Ultramarinblau, Cölinblau, Krapplack dunkel, Kadmiumrot, Zitronengelb und Paynesgrau.

(Das Motiv wurde mit den Galeria Acrylfarben von Winsor & Netwon gemalt!)

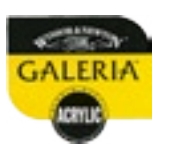

**HARICO** Künstlerpinsel-Manufaktur www.habico.de2

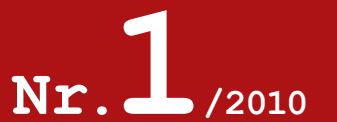

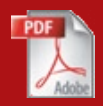

#### 2. Grundfarbe auftragen

Mit Paynesgrau und dem Rundpinsel die Kontur der Gegenstände nachmalen. Farbe gut antrocknen lassen. Hintergrund mit Cölinblau gestalten. Farbe des Tisches mit Zitronengelb ausmalen. Hellgrün für die Tischdecke verwenden und das Services mit Kadmiumrot ausmalen. Das Rot etwas mit Wasser verdünnen. Die Zeichnung mit Paynesgrau sollte noch leicht durchscheinen.

So wie unten zu sehen, sollte die Vorzeichnung mit Paynesgrau aussehen. Sie dient Ihnen als Vorlage für die farbliche Gestaltung.

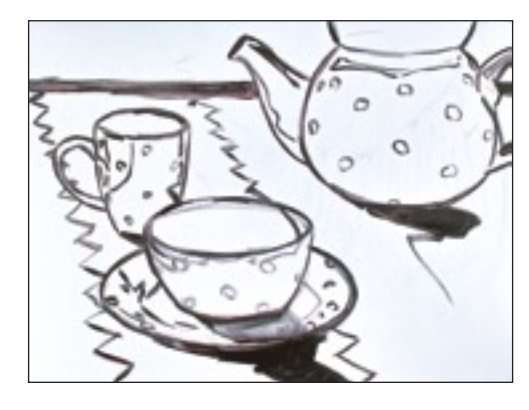

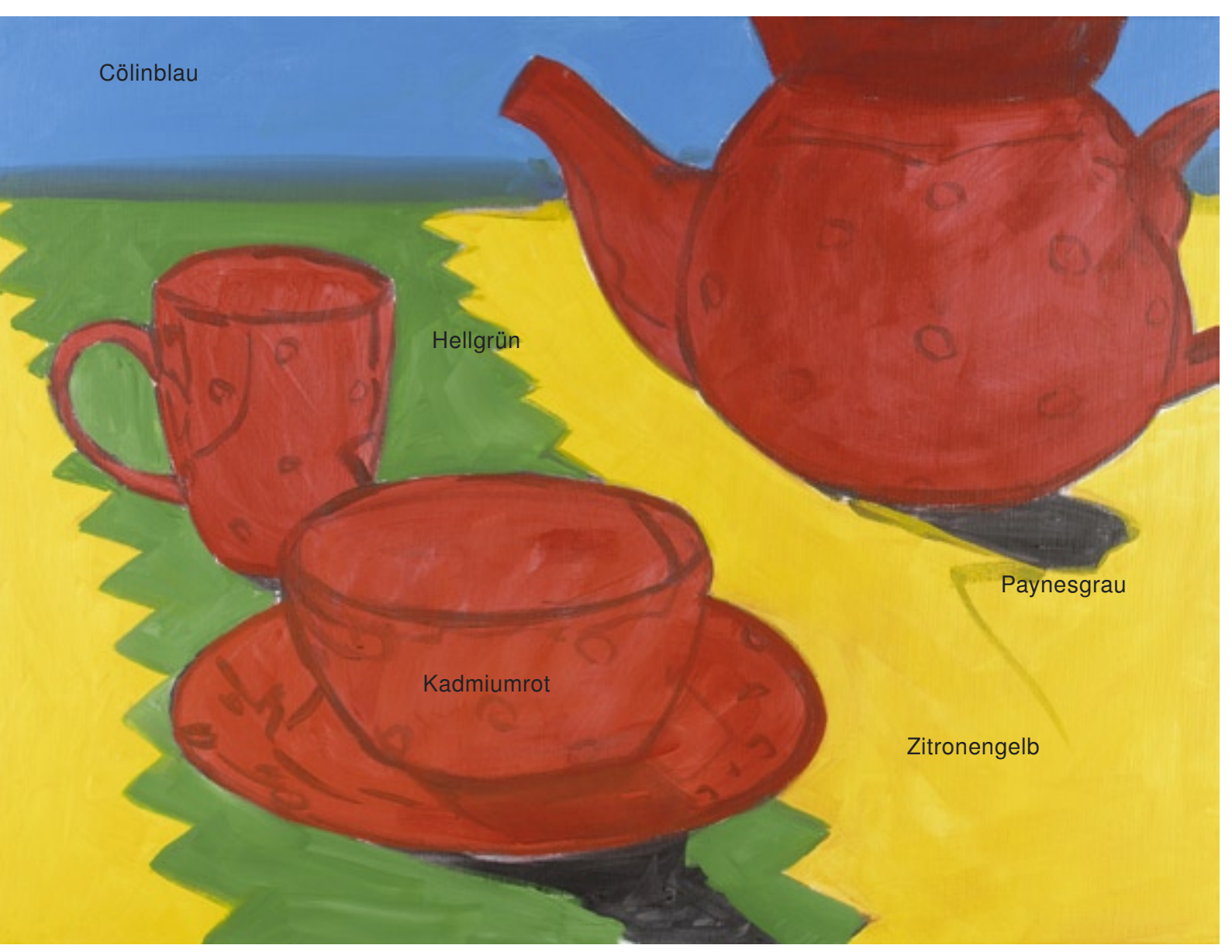

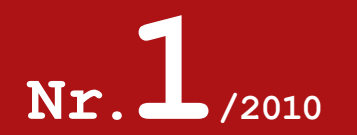

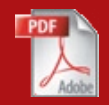

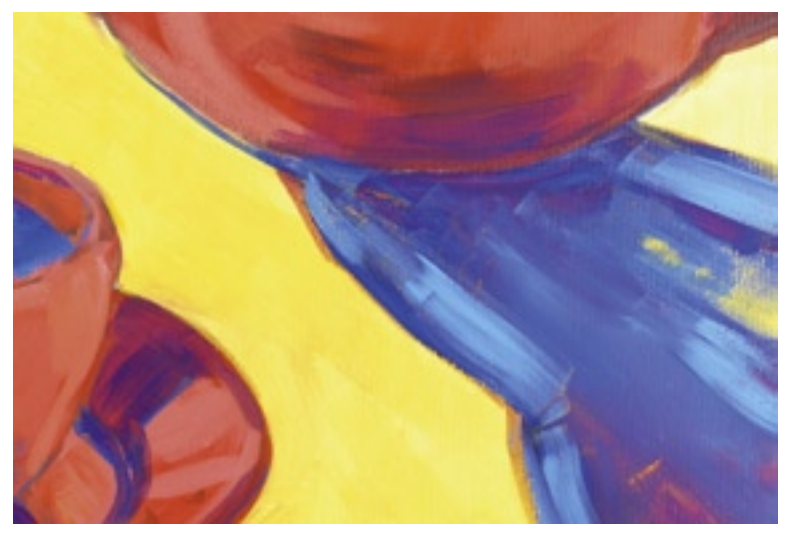

Erst Ultramarinblau flächig auftragen. Dann in die noch feuchte Farbe mit einem helleren Ton die Kante des Schattens hervorheben.

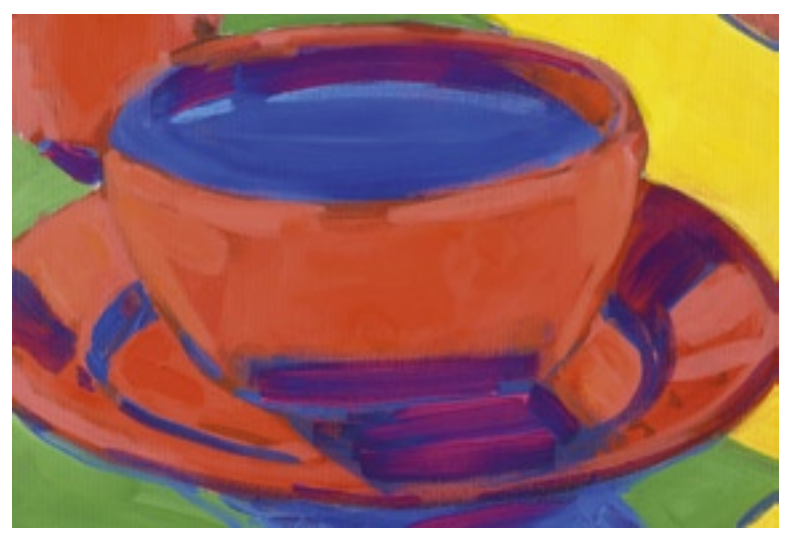

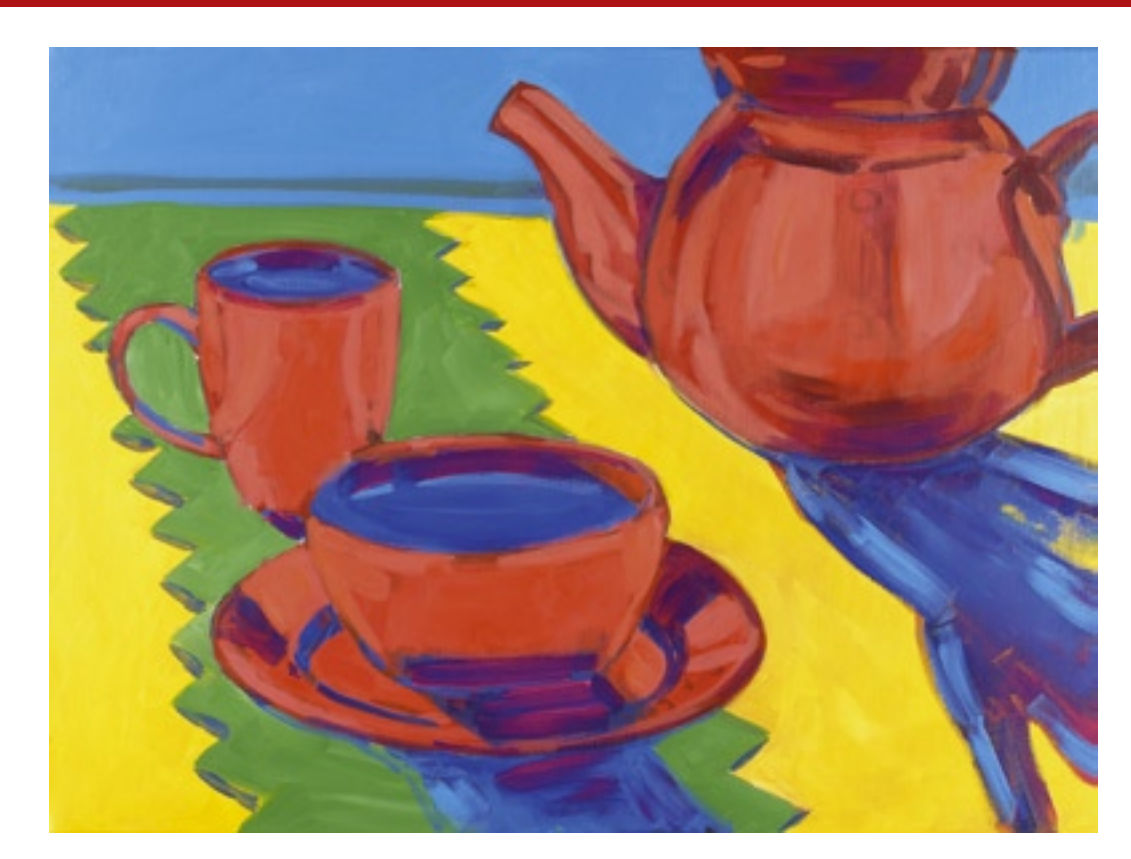

#### 3. Schatteneffekte setzen

Mit Ultramarinblau die Schatten malen. Mit Kadmiumrot die Kanne und die Tassen nochmals leicht übermalen. Kadmiumrot mit Weiß ein wenig aufhellen und die ersten Spiegelungen und Lichteffekte auf dem Services andeuten. Die Schatteneffekte mit Krapplack verstärken. Ultramarinblau mit Weiß leicht aufhellen und die Ränder der Schatten hervorheben.

Mit ein paar Strichen Krapplack das dunkle Ultramarinblau leicht aufhellen. Der Schatteneffekt wird dadurch auffälliger und fibriert im Licht. 4

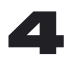

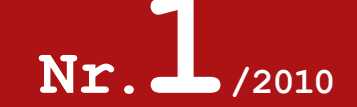

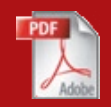

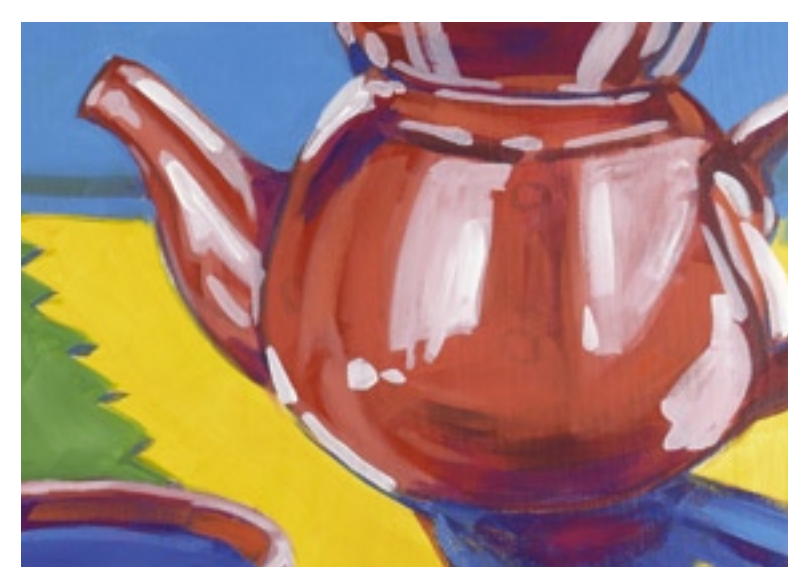

#### 4. Lichteffekte aufbringen

Mit dem Flachpinsel (Größe 14) Titanweiß leicht verdünnen und damit die Spiegelungen auf der Kanne und den Tassen weiter hervorheben und verstärken.

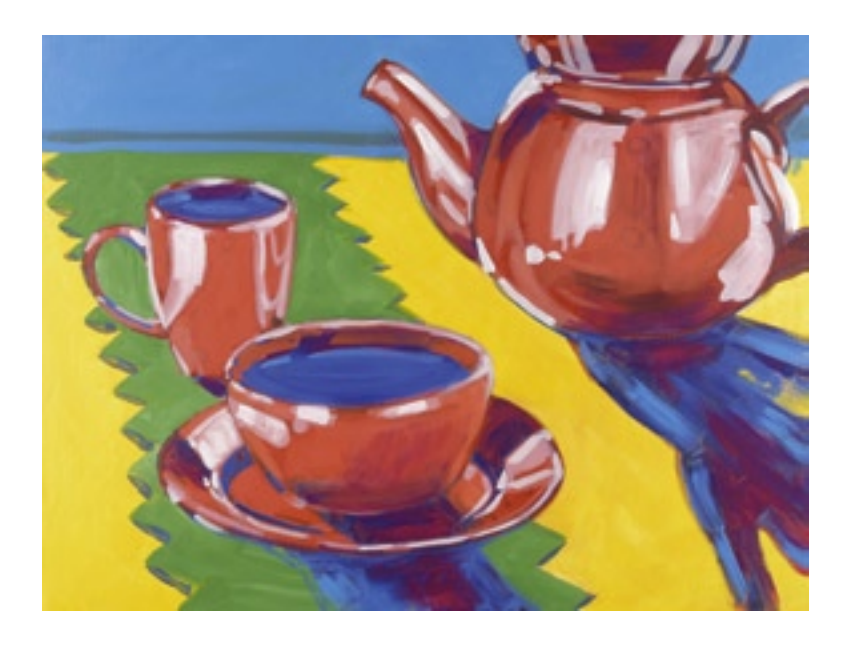

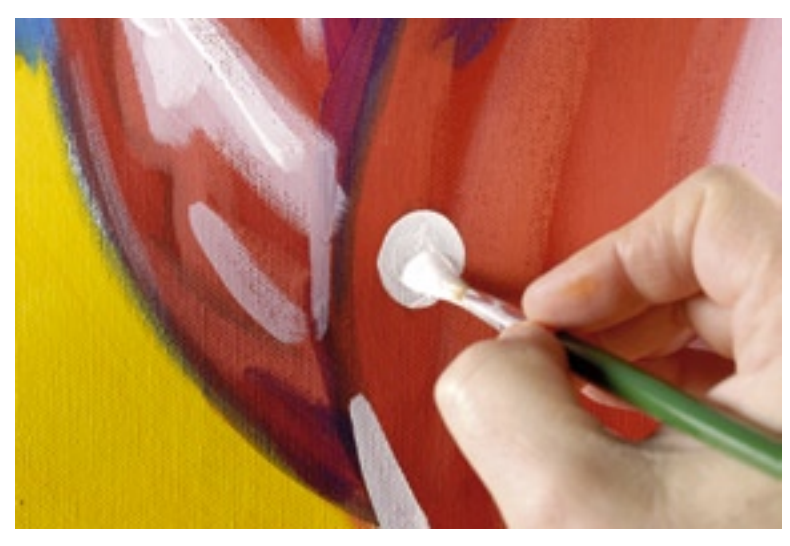

#### 5. Details einarbeiten

Mit dem Rundpinsel das Muster auf die Kanne und die Tassen auftragen. Farbe nur leicht verdünnen. Mit dem Weiß weitere Lichteffekte und Spitzlichter setzen.

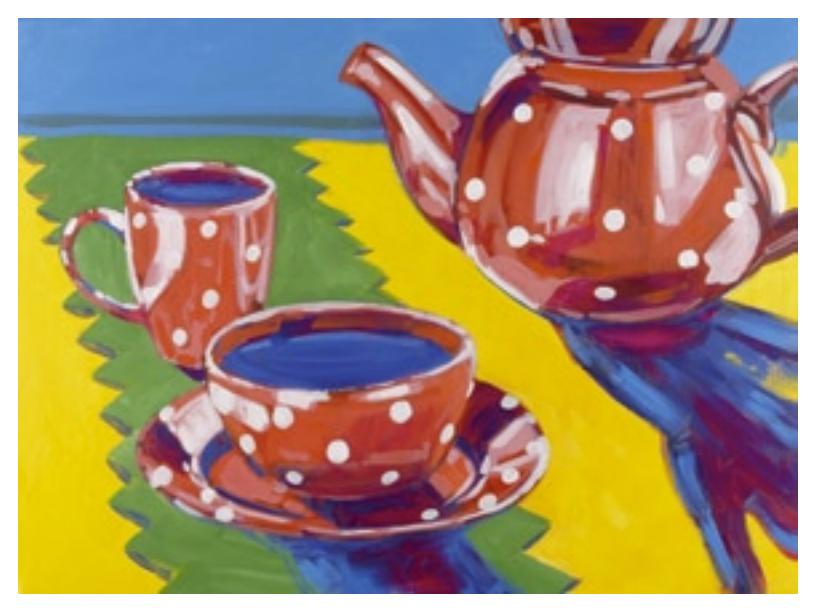

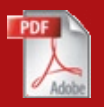

6. Motiv überarbeiten und ergänzen Drehen Sie das Bild für einige Minuten um. Dann schauen Sie es sich erneut an und suchen Sie im Vergleich zu meinem Bild die Fehler. Achten Sie auf die dezenten Verzierungen auf der grünen Decke und die Spitzlichter auf der Kanne und den beiden Tassen.

Das Bild ist fertig, wenn Sie damit zufrieden sind!

> Zierdeckchen hinten an der Tischkante mit Hellgrün und Gelb aufhellen. Dann mit Gelb eine dezente Verzierung aufsetzen.

Ganz zum Schluss mit Titanweiß die Spitzlichter und Spiegelungen nochmals verstärken.

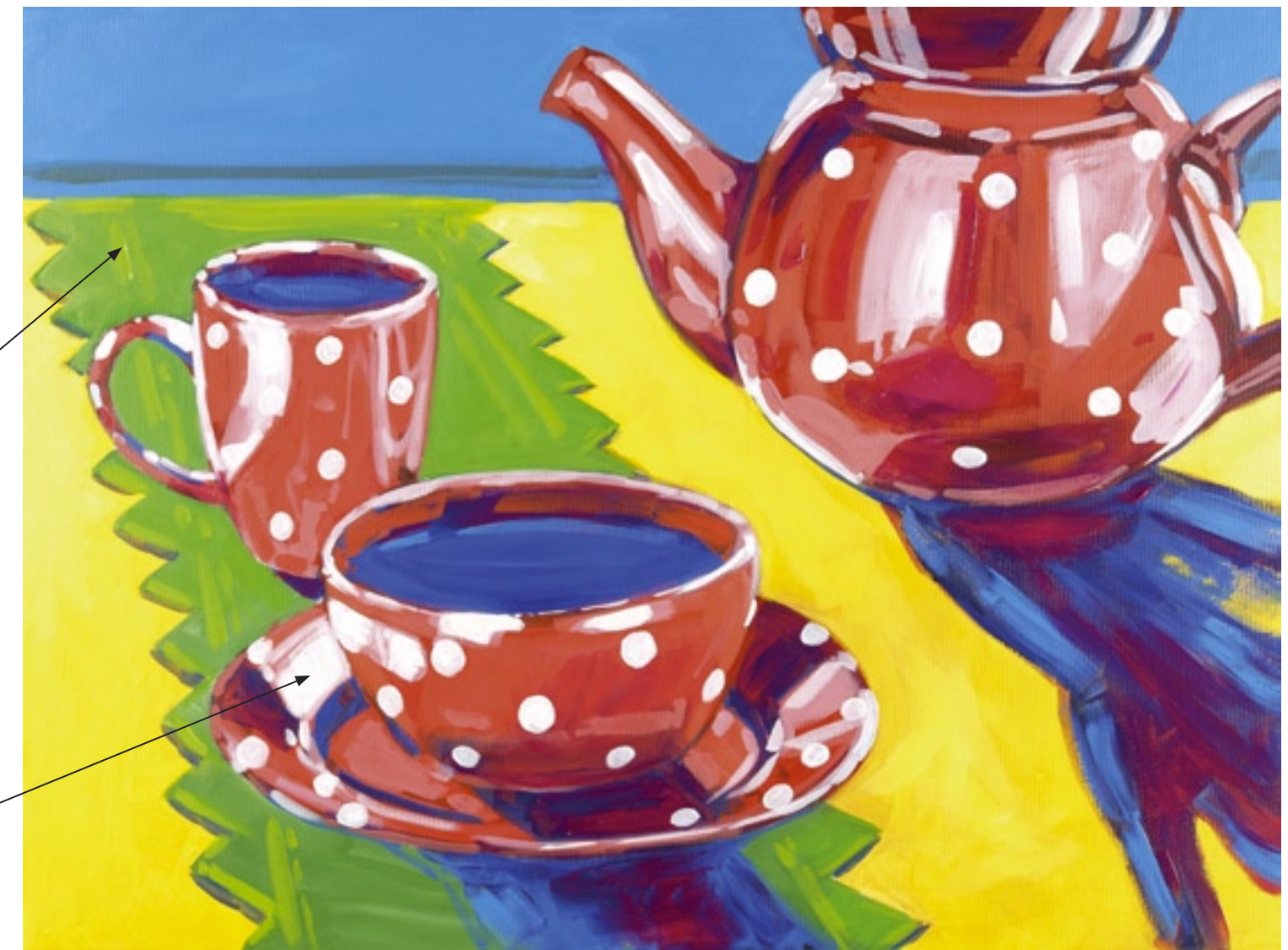

**Nr.**  $\frac{1}{2010}$ 

© 2010 art-studio bettag. Das Motiv und die Anleitung stehen unter Urheberschutz. Eine Verwendung im kommerziellen Unterricht (ausgenommen therapeutische Einrichtungen) und in Kursen, sowie eine gewerbliche Nutzung ist untersagt und nur mit schriftlicher Genehmigung von art-studio Bettag erlaubt.

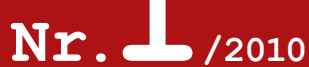

 $\approx$ 

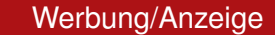

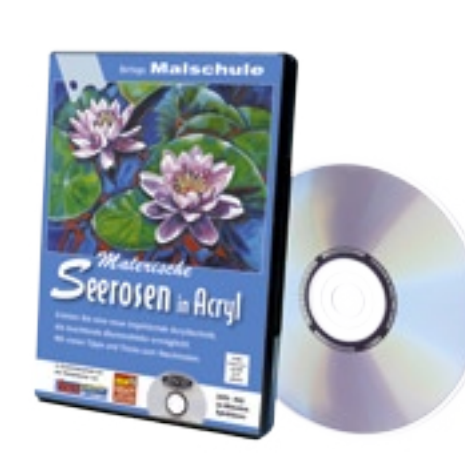

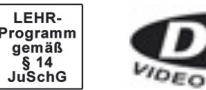

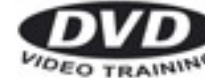

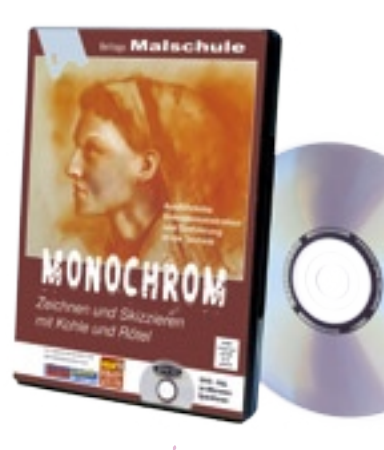

Alles in Wort und Bild ausführlich erklärt!

#### DVD - Malerische Seerosen in Acryl

Wie malt man eine Seerosenblüte? Wie entsteht ein Seerosenblatt? Wie kann man mit Acrylfarbe eine Wasseroberfläche malen und Spiegelungen erzeugen? All diese Fragen werden auf der DVD beantwortet. Der Zuschauer erlebt den ganzen Lösungsweg von der Skizze bis zum fertigen Seerosenmotiv. Anhand von eindrucksvollen und einsichtsreichen Bildern schaut er dem Künstler über die Schulter.

Malerische Seerosen in Acryl

DVD für Windows, MAC und TV - PAL ca. 90 Minuten Spiezeit, 2009

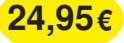

#### DVD - Monochrom – Zeichnen und Malen mit Rötel und Kohle

Franz-Josef Bettag entführt den Zuschauer in die Welt ausgesprochen reizvoller Motive im altmeisterlichen Stil. Er zeigt Anhand von ausgesuchten Themen den etwas anderen Umgang mit Kohle und Rötel. Dabei vermittelt er hautnah die Entstehung von monochromen Zeichnungen mit Hilfe von verschiedenen Malgründen und Werkzeugen. Mit seiner DVD wendet er sich an Einsteiger und Fortgeschrittene, die zeichnerische und malerische Effekte verbinden wollen. Der Zuschauer erfährt alles über die verschiedenen Hilfsmittel und Werkzeuge, die für die gezeigte Technik notwendig sind. Er sieht ganz genau, wie Franz-Josef Bettag es macht, und erfährt die Vorgehensweise unmittelbar, intuitiver kann man nicht lernen.

#### MONOCHROM

DVD für Windows, MAC und TV - PAL ca. 70 Minuten Spiezeit, 2010

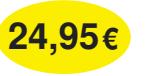

### **FAX - BESTELLCOUPON 09822 6099540**

Bitte den Coupon in Druckbuchstaben ausfüllen und per Brief an: HABICO-Künstlerpinselfabrik, Liebersdorferstr. 4, D-91572 Bechhofen oder Faxen an 09822 6099540, Tel.: 09822 609950

#### **Bitte liefern Sie mir aus Ihrem Programm folgende angekreutzte DVDs**

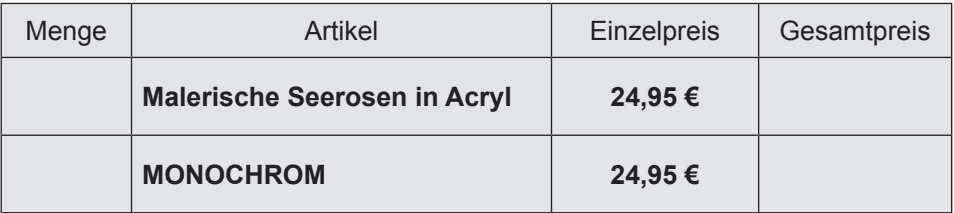

Name und Vorname Geburtsdatum

Straße und Hausnummer

PLZ und Wohnort

- $\square$  Ich zahle per Nachnahme (zuzügl. Nachnahmegebühr)
- Ich zahle per Vorabüberweisung (Versandkostenfrei) Bitte überweisen Sie die Bestellsumme auf dieses Konto: Raiffeisenbank Bechhofen. BLZ: 76069378, Kontonummer: 620408

Datum Unterschrift

24,95€<br>
24,95€ Im Internet-Shop unter www.aqualasur.de können Sie die DVDs auch bestellen!<br>
Expansion of the Ca. 70 Minuten Spiezeit, 2010<br>
The Internet-Shop unter www.aqualasur.de können Sie die DVDs auch bestellen!<br>
The

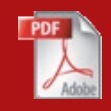